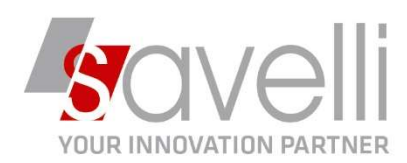

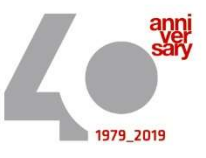

Riferimento: GVM-00029-2020

## PROCEDURA PER CHIUSURE CONTABILI

Come prima operazione eseguire la stampa del bilancio relativa all'anno che si intende chiudere (nel nostro esempio ANNO 2019) e verificare che l'importo dell'utile/perdita d'esercizio sia corretto:

## - Andare nel menù 2-2-1 STAMPA BILANCIO:

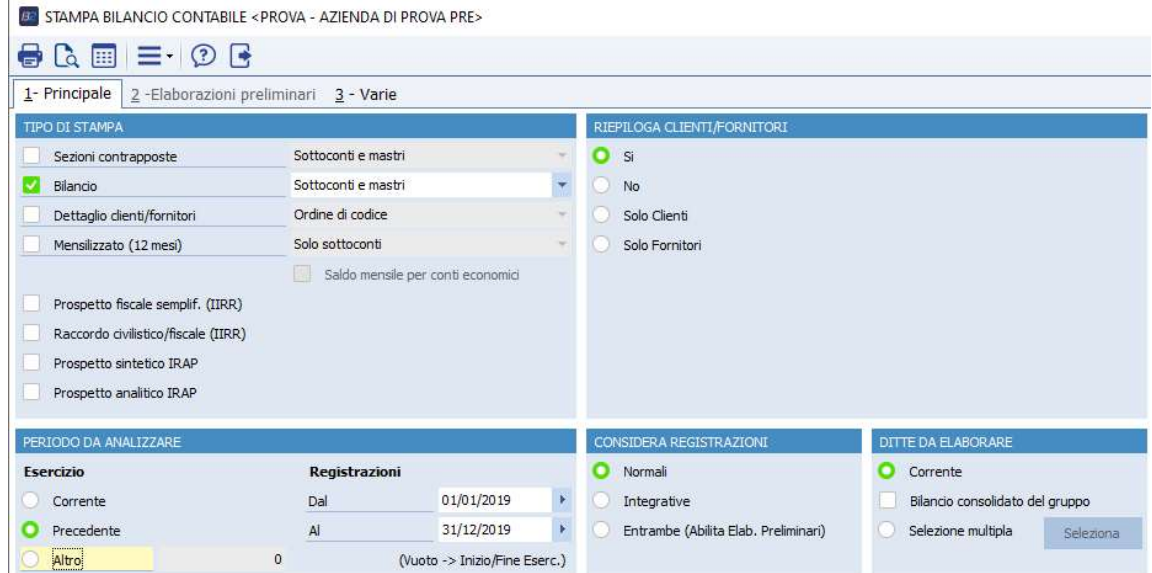

- Andare a questo punto nel menù 2-3-1 CHIUSURA E RIAPERTURA CONTI e impostare le date da utilizzare per le registrazioni di chiusura e riapertura dei conti:

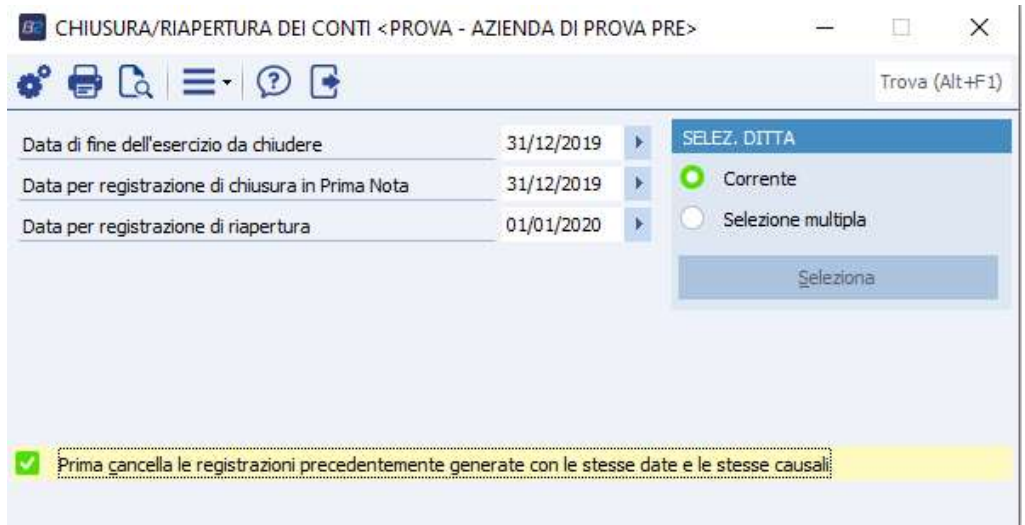

SAVELLI S.R.L. Sede Legale e Operativa | Via Bergamo, 30 | 23807 Merate (LC) T. +39 039 9280118 | F. +39 039 9280134 | info@savelli.com | savellisrl@promopec.it

P.I. e C.F. n. 00925910135 | Cap. Soc. € 31.200,00/I.V. REA 198797 | Reg. Imp. Lecco n. 00925910135

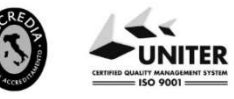

www.savelli.com

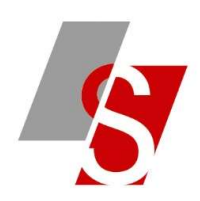

## E' possibile inserire il flag sul campo

Prima cancella le registrazioni precedentemente generate con le stesse date e le stesse causali M

nel caso in cui siano già state fatte le chiusure ma è stato necessario modificare/caricare altre registrazioni e quindi i saldi dei conti sono cambiati.

Per rifare le chiusure occorre quindi spuntare questo flag in modo che il programma provveda a cancellare le registrazioni precedentemente generate.

Verrà segnalato il seguente messaggio al quale rispondere SI:

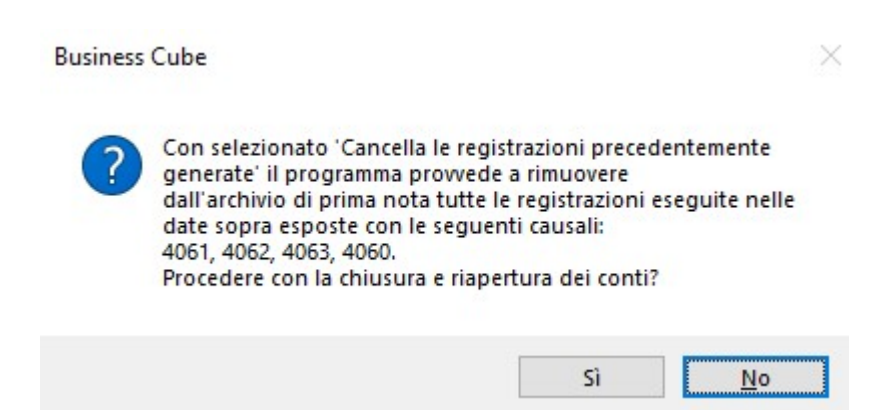

## Cliccando su ANTEPRIMA è possibile visualizzare l'elenco delle registrazioni generate dal programma:

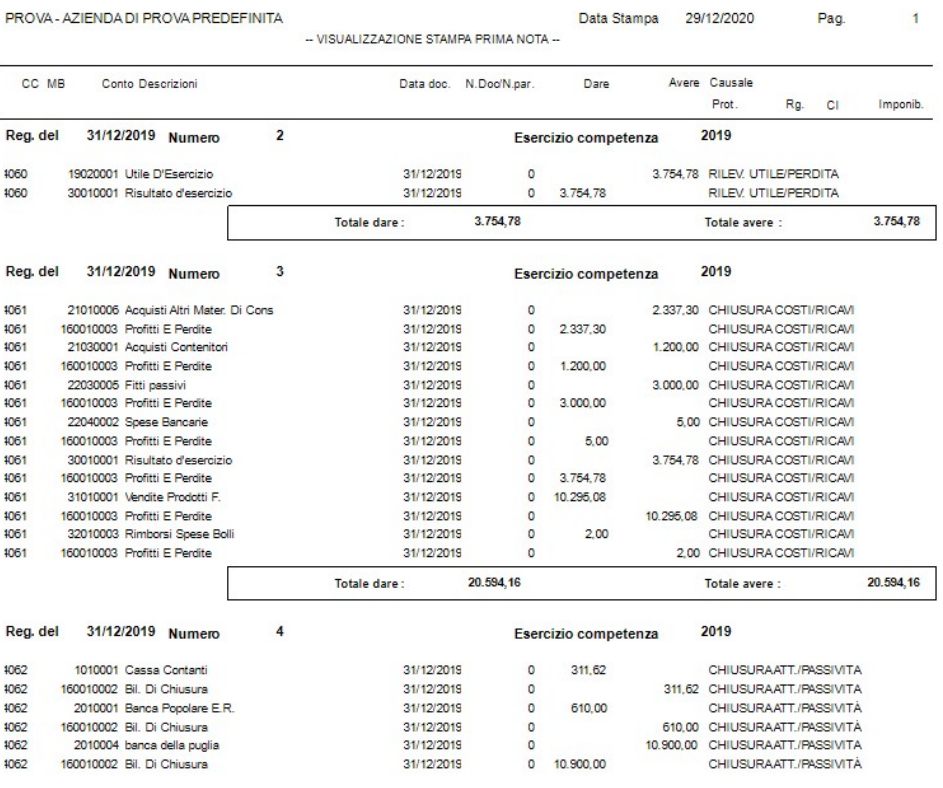

SAVELLI S.R.L. Sede Legale e Operativa | Via Bergamo, 30 | 23807 Merate (LC) T. +39 039 9280118 | F. +39 039 9280134 | info@savelli.com | savellisrl@promopec.it

P.I. e C.F. n. 00925910135 | Cap. Soc. € 31.200,00/I.V. REA 198797 | Reg. Imp. Lecco n. 00925910135

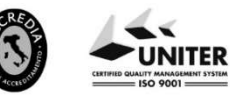

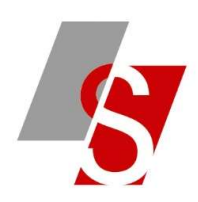

A questo punto se occorre ristampare un bilancio dell'esercizio chiuso occorre inserire al TAB 3 il flag sul campo NON CONSIDERARE LE REGISTRAZIONI DI CHIUSURA:

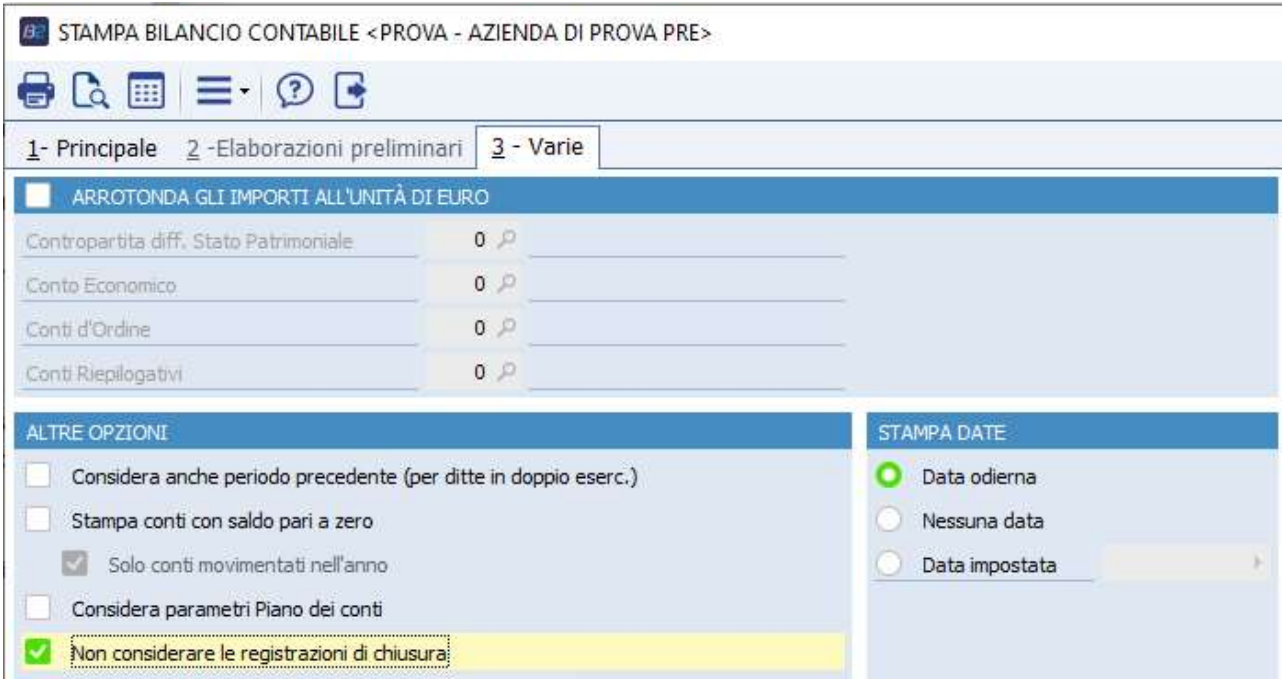

In visualizzazione partitari il saldo iniziale sarà a zero e si vedrà invece la registrazione generata:

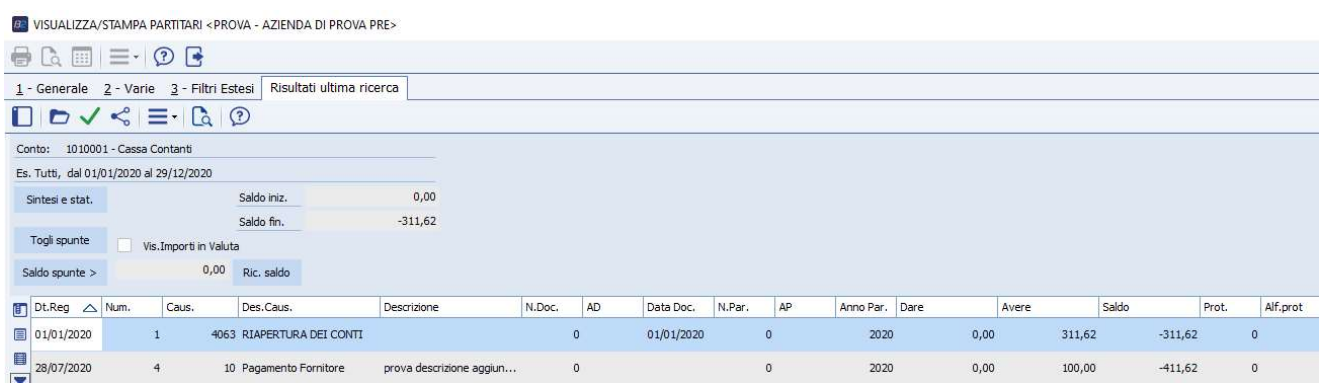

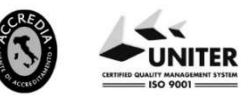

SAVELLI S.R.L. Sede Legale e Operativa | Via Bergamo, 30 | 23807 Merate (LC)<br>T. +39 039 9280118 | F. +39 039 9280134 | info@savelli.com | savellisrl@promopec.it

P.I. e C.F. n. 00925910135 | Cap. Soc. € 31.200,00/I.V. REA 198797 | Reg. Imp. Lecco n. 00925910135